# NEXIGA

# ArcGIS Desktop 10.6.1, LOCAL® Marktanalyst 2019 Systemvoraussetzungen

Installationsvorbereitung

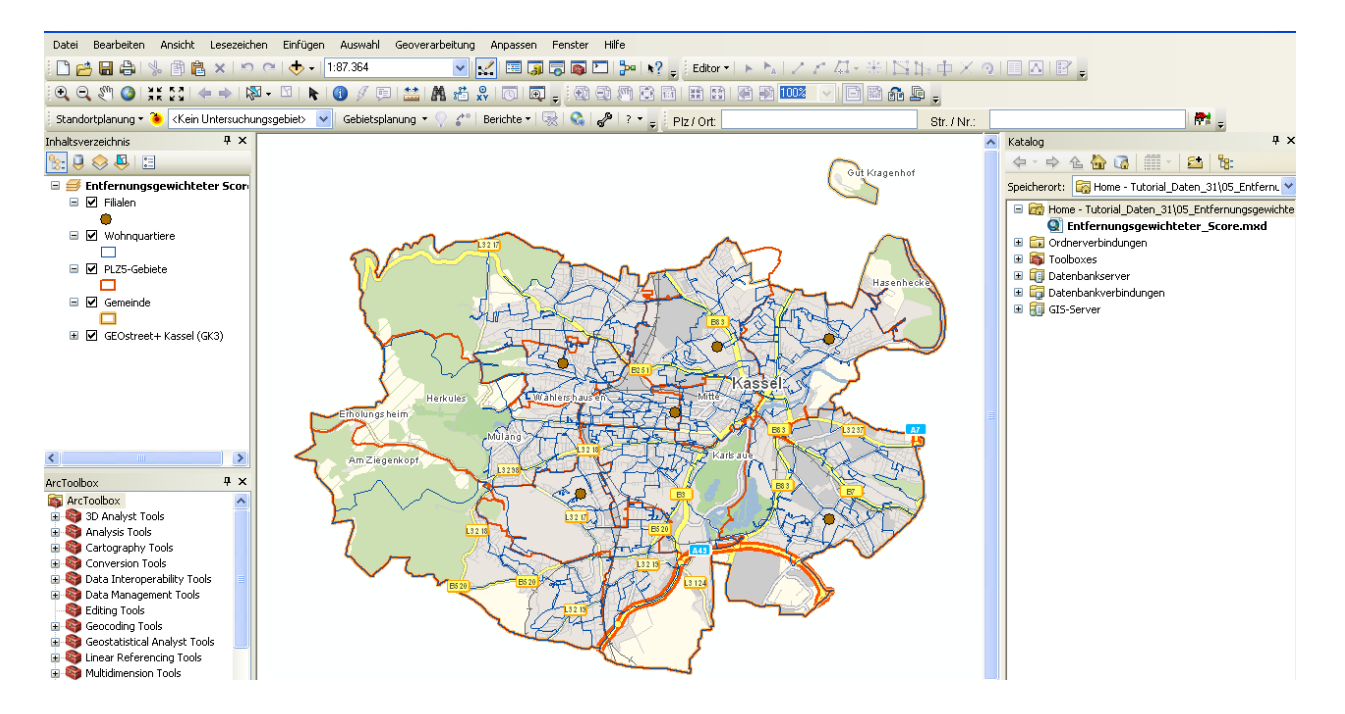

## **Inhaltsverzeichnis**

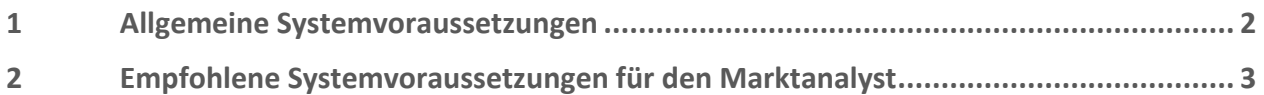

#### <span id="page-1-0"></span>Allgemeine Systemvoraussetzungen  $\mathbf{1}$

Die allgemeinen aktuellen Systemvoraussetzungen für die Installation von **ArcGIS Desktop 10.6.1 (ArcMap)** in den Lizenzstufen *Basic*, *Standard* und *Advanced* (ehemals *ArcView*, *ArcEditor* und *ArcInfo*) bzw. für den **LOCAL® Marktanalyst 2019** finden Sie unter folgendem Link der Firma Esri Inc., dem Hersteller von **ArcGIS Desktop**:

<http://desktop.arcgis.com/de/arcmap/latest/get-started/setup/arcgis-desktop-system-requirements.htm>

Diese entsprechen der Version ArcMap 10.6 - die wichtigsten Punkte sind im Folgenden zusammengefasst (Stand April 2019):

#### **Betriebssysteme**

- **Windows 10**: Home, Pro und Enterprise (64-Bit [EM64T]), auch Version 1803 vom 08. Mai 2018
- **Windows 8.1** Basic, Professional und Enterprise (32 Bit und 64 Bit (EM64T))
- **Windows 7** Ultimate, Professional, Enterprise (32 Bit und 64 Bit (EM64T)): mind. SP1
- **Windows Server 2008 R2 (ab SP1)** bis **Windows Server 2016 Standard und Datacenter** (64 Bit [EM64T]) mit Aktualisierung vom Mai 2018 (Details siehe Link oben)

### **Hardware-Anforderungen**

- **CPU**: Mind. 2,2 GHz oder höher, Hyper-Threading (HHT) oder Multi-Core empfohlen
- **Plattform**: x86 oder x64 mit SSE2-Erweiterungen
- **Arbeitsspeicher** (RAM): Minimum **4 GB** oder höher (empfohlen **mind. 8 GB**)
- **Auslagerungsspeicher**: mind. 2 GB, empfohlen 4 GB (siehe unten)
- Freier **Festplattenspeicher**: mind. 10 GB
- **Grafikkarte**: 64 MB RAM min., 256 MB RAM oder mehr empfohlen. Chipsätze von NVIDIA, ATI und Intel werden unterstützt. 24-Bit-fähiger Grafikbeschleuniger (neueste Treiber empfohlen)
- **Bildschirmauflösung**: mind. 1024 x 768 (bei 96 dpi)

**Software-Anforderungen**

- **Microsoft .NET Framework 4.5** oder höher (vor Installation)
- **Microsoft Internet Explorer** ab **Version 11.0** und höher (vor Installation) Microsoft Internet Explorer (min. IE 11) muss vor der Installation von ArcGIS Desktop installiert werden.
- **Python 2.7.14 und Numerical Python 1.9.3** (im Lieferumfang von ArcGIS Desktop enthalten, wird automatisch mit installiert). Diese werden für Funktionen aus der ArcToolbox benötigt.

Bitte beachten Sie unsere empfohlenen Systemvoraussetzungen für die Erweiterung **Marktanalyst** im nächsten Kapitel.

#### <span id="page-2-0"></span> $\overline{2}$ Empfohlene Systemvoraussetzungen für den Marktanalyst

Der **LOCAL® Marktanalyst 2019** als Erweiterung für **ArcGIS Desktop** ist die Geomarketing-Komplettlösung für europäische Länder zur Beantwortung von komplexen Fragen der Expansionsplanung, Standortoptimierung oder Vertriebsgebietssteuerung. Aktuell wird die Version **ArcGIS Desktop 10.6.1** unterstützt.

Folgende Hardware/Software-Ausstattung wird neben den allgemeinen Systemvoraussetzungen zusätzlich empfohlen:

- **4 GB RAM** Arbeitsspeicher oder höher.
- **Schnelle Festplatte** mit mind. **15 GB freiem Festplattenplatz** oder größer (bei gleichzeitiger Installation von Standard-Software wie Microsoft Office®). Die Marktanalyst-Installation (ArcGIS Desktop, Marktanalyst-Standarddaten) benötigt für ganz Deutschland ca. 10 GB an Speicherplatz, entsprechend weniger falls nur Teilregionen eingesetzt werden.
	- o Standard-Installation **ArcGIS Desktop (ArcMap)**: ca. 2,5 GB.
	- o Marktanalyst Standarddaten Deutschland: Shapefile-Format ca. 2,1 GB (File-Geodatabase ca. 1 GB)
	- o Marktanalyst Geocodierung und Routing: ca. 2,5 GB
	- o Marktanalyst Geostreet+ (digitale Hintergrundkarte): File-Geodatabase ca. 5 GB für Deutschland
- Die Marktanalyst-Daten für weitere europäische Länder benötigen entsprechend weiteren Speicherplatz (z.B. Österreich ca. 1,2 GB; Schweiz ca. 0,9 GB).
- Für eine gute Performance sollte die **Windows-Auslagerungsdatei** auf den maximalen Wert von **4092 MB** eingestellt sein. Eine möglichst große, zusammenhängende Auslagerungsdatei wird auch für umfangreiche Kartenplots benötigt. Eine regelmäßige Defragmentierung der Festplatte wird empfohlen.
- **Lokale Datenhaltung**: insbesondere für die statischen Marktanalyst-Daten (Hintergrundkarte Geostreet+, Geocodierung, Routing) wird aus Performance-Gründen eine lokale Datenhaltung empfohlen.

## **Datenbank-Anbindung (optional)**

• Datenbank-Tabellen aus diversen Datenbank-Management-Systemen (DBMS) können in den *Marktanalyst* integriert, abgefragt und über gemeinsame Felder dynamisch mit den geographischen Ebenen (Layern) verknüpft werden. Die Administration der DBMS muss daher entsprechende Rechte für die Marktanalyst-Anwender bereitstellen.

### **Weiteres**

- Für die Installation sollte auf jedem PC/Laptop die **gleiche Ordnerstruktur** für die Geound Marktdaten eingerichtet werden, um Kartendokumente einfacher austauschen zu können. Es wird empfohlen, vor der Installation eine Liste der Anwendergruppen mit deren Hardware- und Software-Ausstattung zusammenzustellen.
- Für die Installation sind **Administrator-Rechte** erforderlich.
- Für die **Autorisierung** (Freischalten Ihrer Lizenzen) wird eine **direkte Internet-Anbindung** für den Installations-Rechner empfohlen.
- Es stehen umfangreiche Online-Kartendienste (Internet-basierte Hintergrundkarten) zur Einbindung in die Karten zur Verfügung. Hierfür ist eine direkte Internet-Anbindung erforderlich.

Für weitere Informationen können Sie sich gerne an uns wenden:

Nexiga GmbH Mozartstr. 4-10 53115 Bonn [info@nexiga.com](mailto:info@nexiga.com) T +49 (0)228 84 96 0